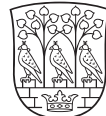

## **Mellemkommunal refusion**

Du skal være logget ind for at kunne booke, se navigationssedlen 'Log in'.

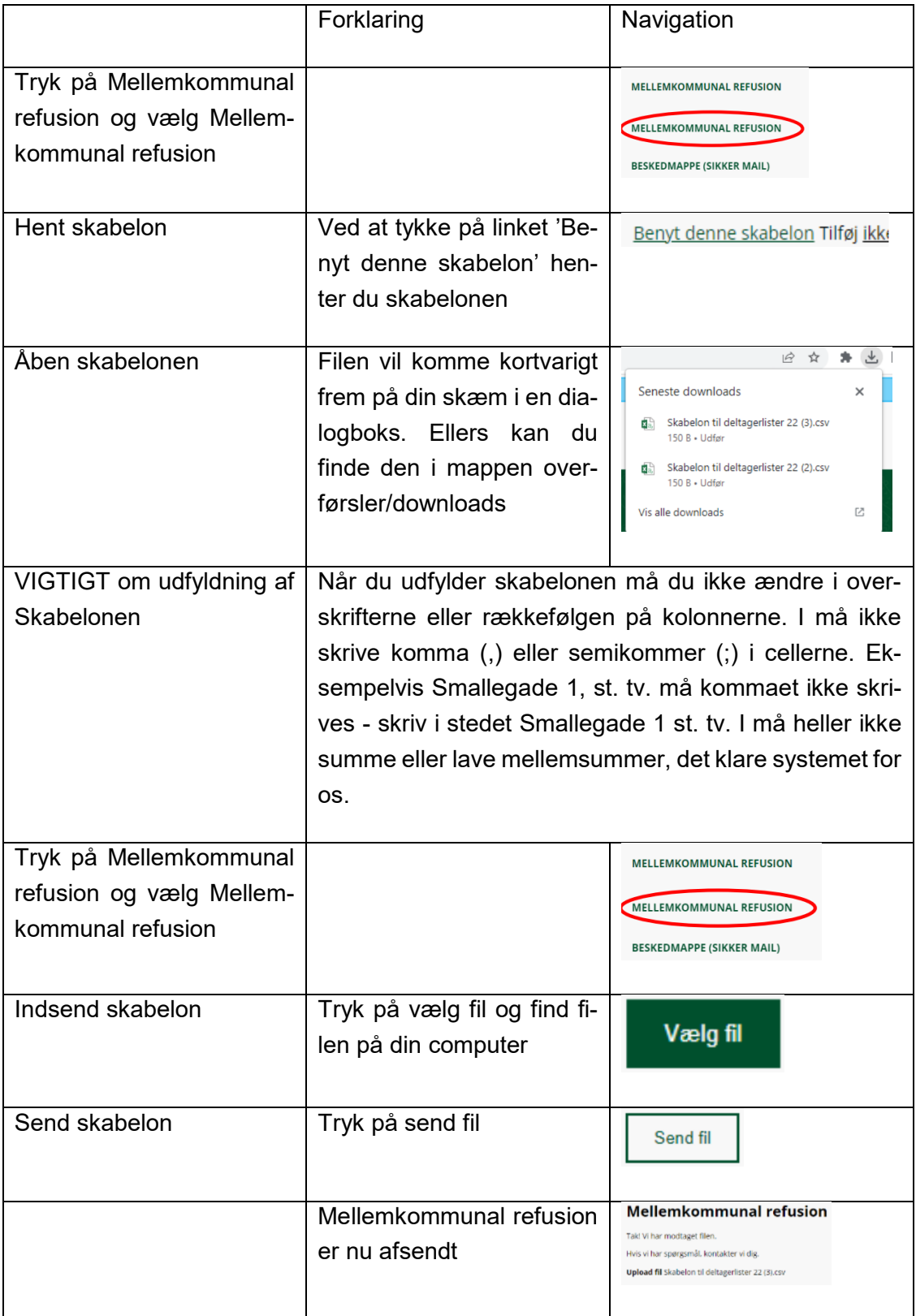